ANLATACAĞIMIZ İLK 15 MADDE TOPLANTI TARİHİNDEN 5 GÜN ÖNCE YAPILIR. YAPAN KİŞİ ZÜMRE BAŞKANIDIR.

ANLATACAĞIMIZ İLK 15 MADDE KURUL TANIMLAMA MENÜSÜNÜN İÇİNDEDİR. BAŞKA BİR MENÜYE GİRMENİZ GEREKMEZ.

İLKOKUL VE ORTAOKULLARDA TEK OLAN ZÜMRELER ZÜMRE YAPMAZ.

LİSELERDE TEK OLAN ZÜMRELER ZÜMREYİ MÜDÜR YARDIMCISI İLE YAPARLAR. ZÜMRE BAŞKANI ÖĞRETMEN, ZÜMRE BAŞKAN YARDIMCISI MÜDÜR YARDIMCISI SEÇİLİR.

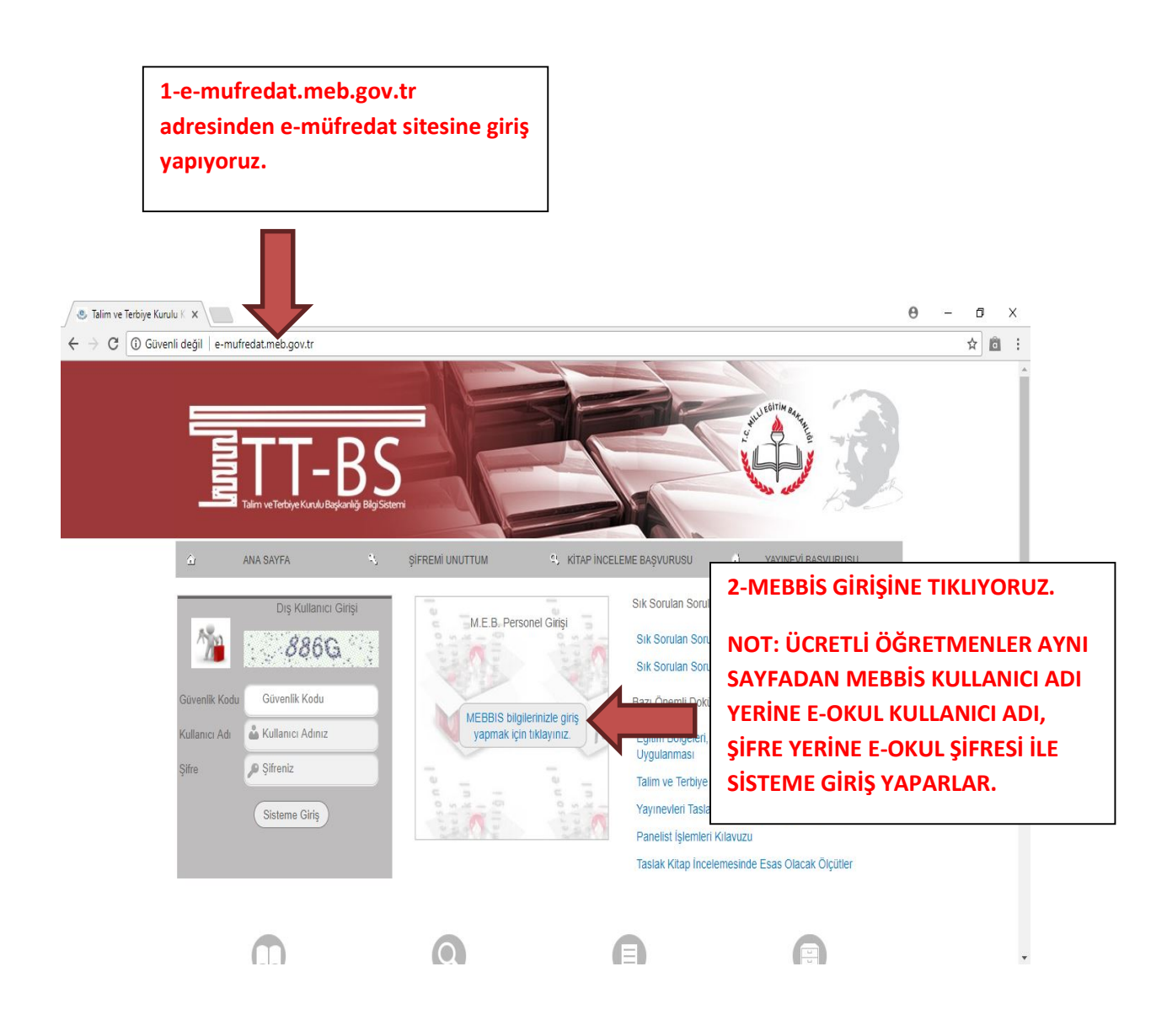

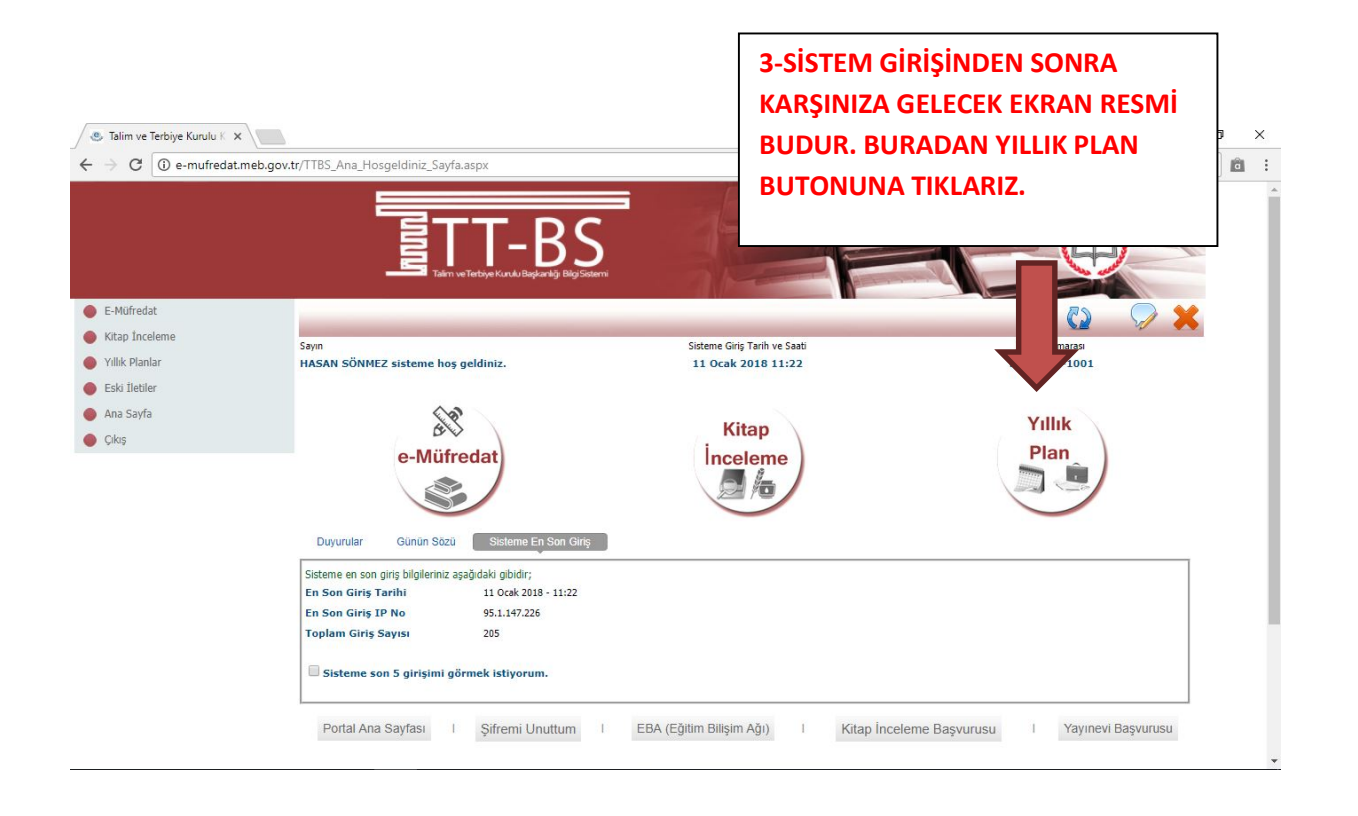

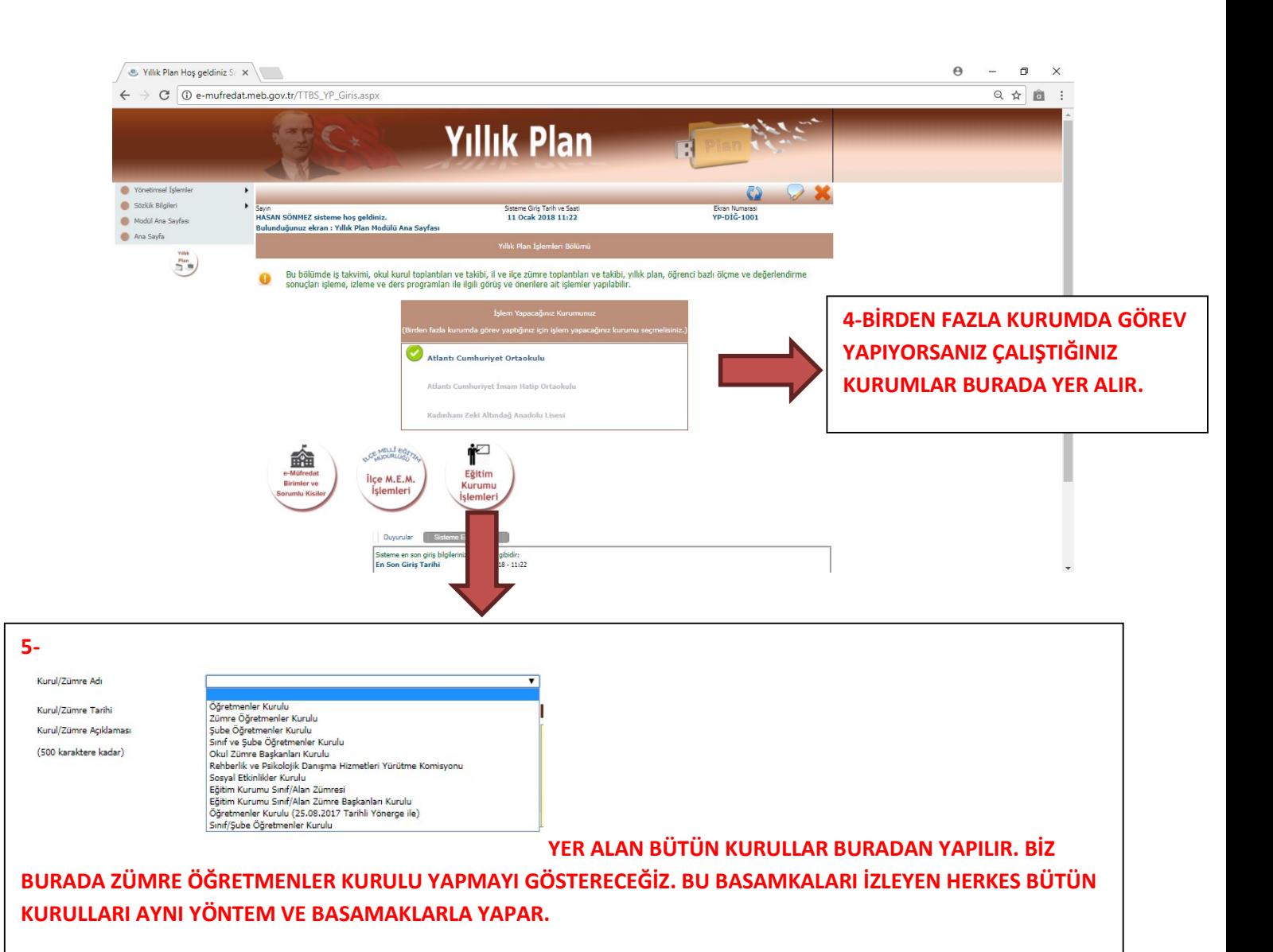

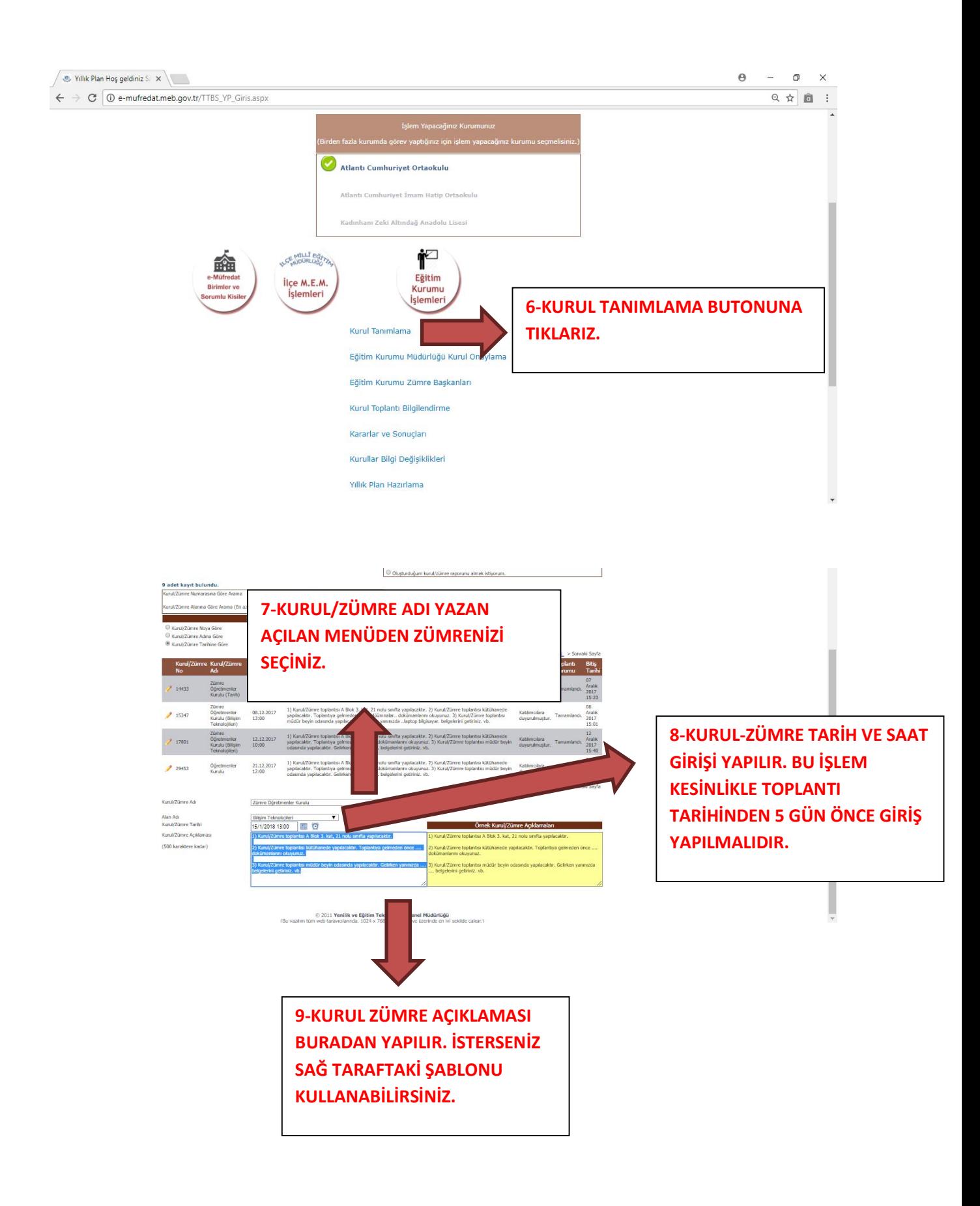

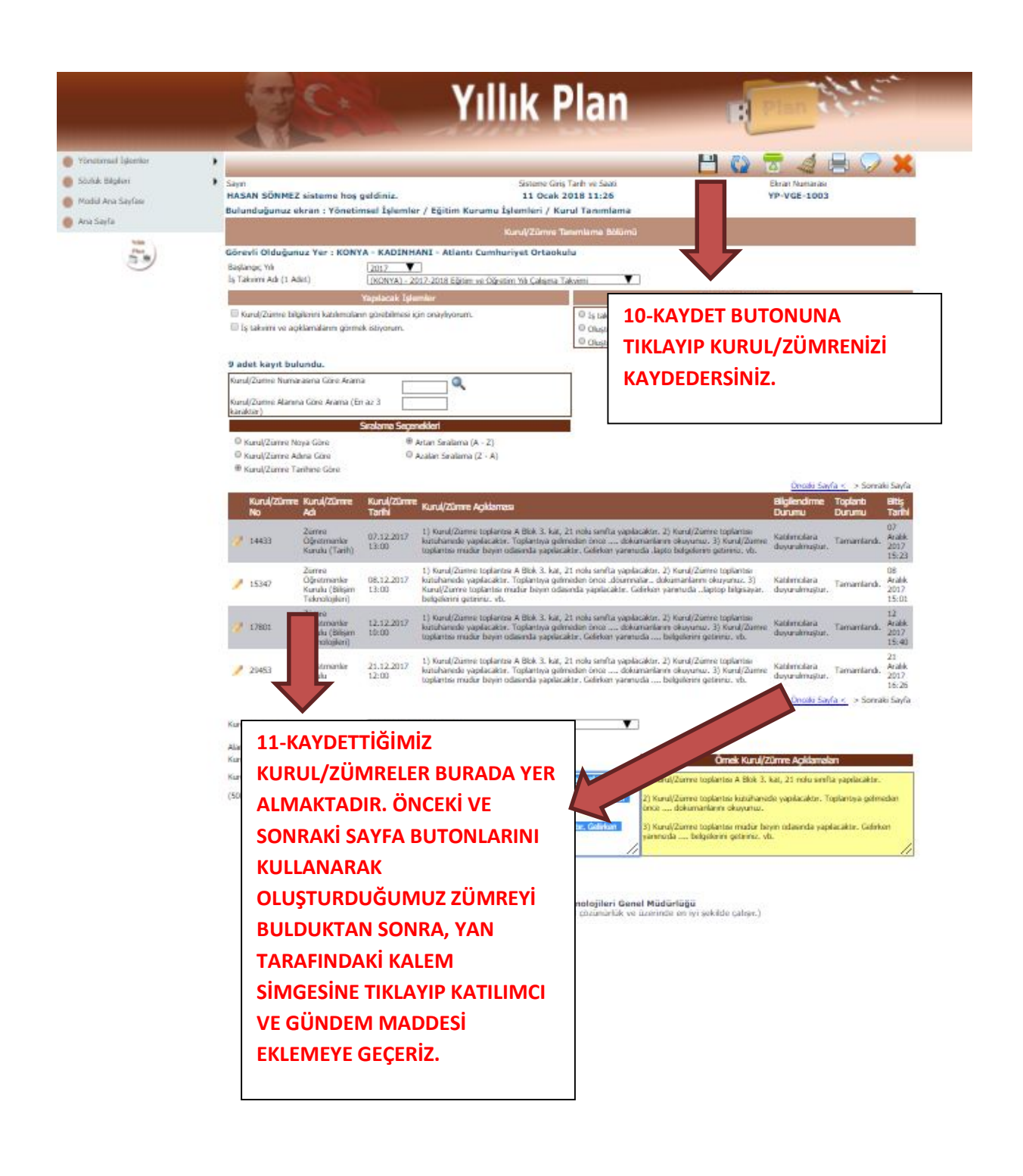

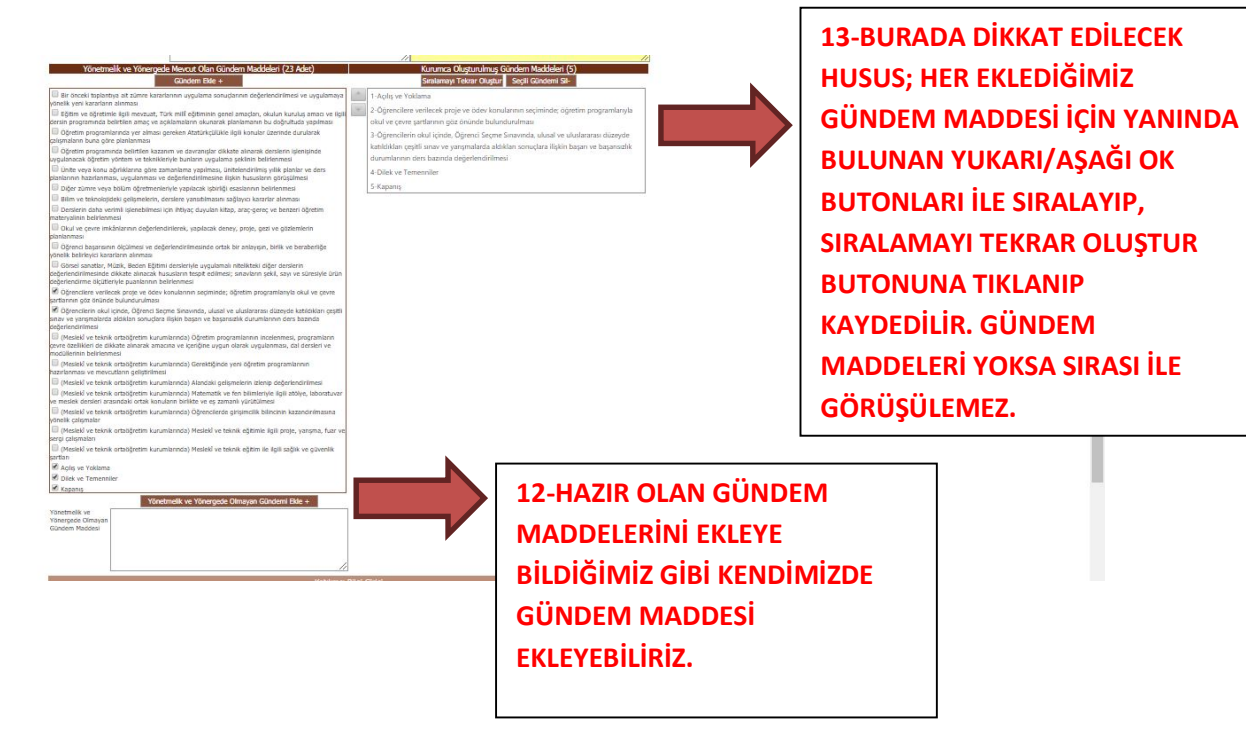

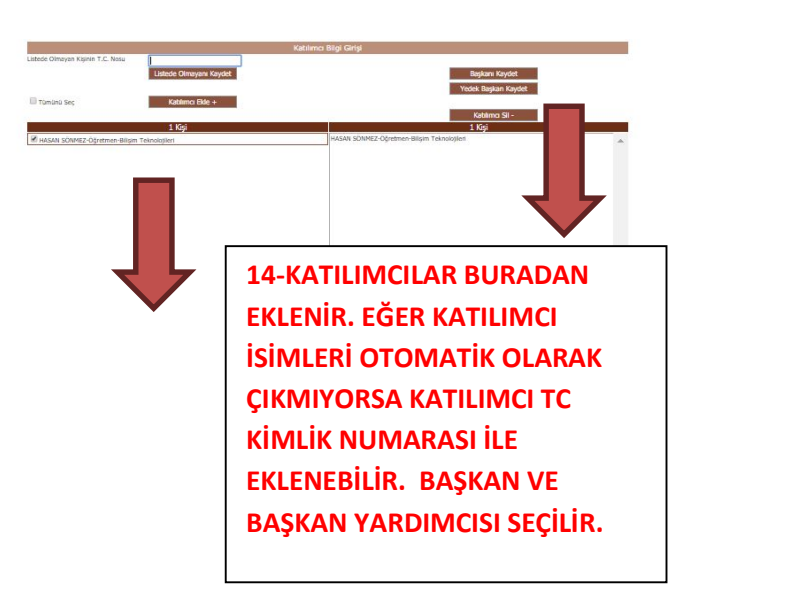

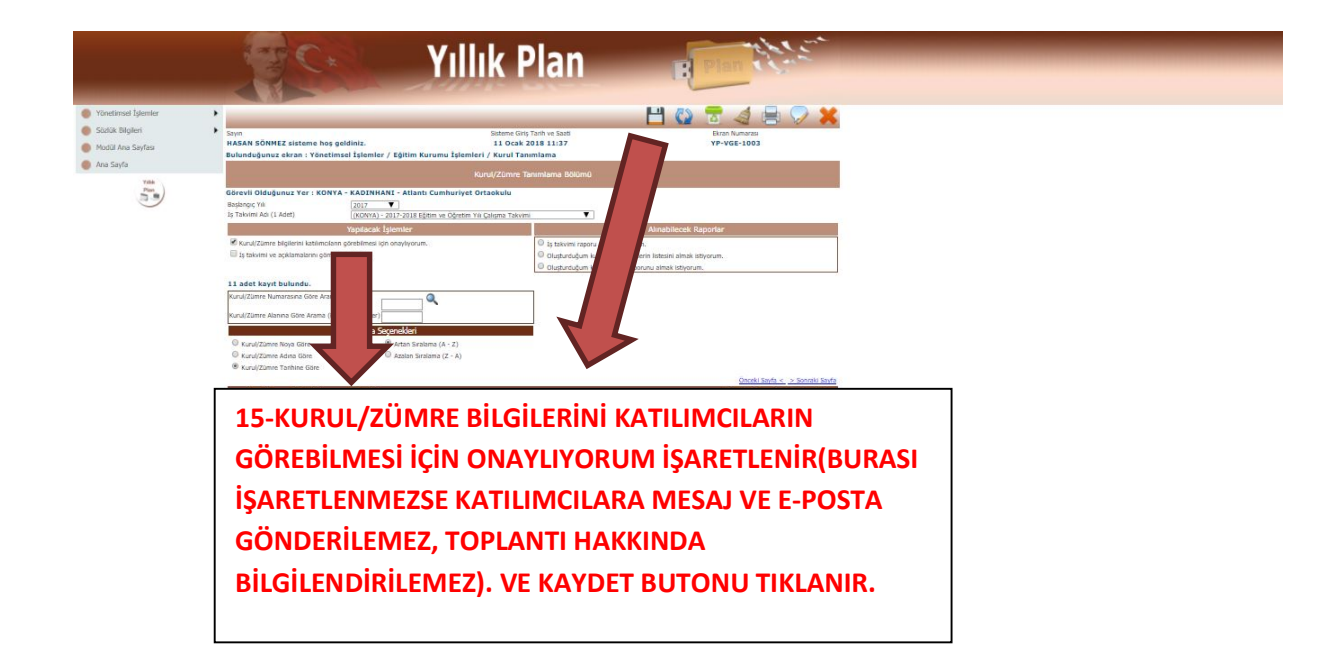

16- ZÜMRE BAŞKANININ TOPLANTIYA 5 GÜN ÖNCESİNDEN YAPACAĞI İŞLEM BİTMİŞTİR. SIRA KATILIMCILARIN TOPLANTIYA KADAR E-MÜFREDAT SİTESİNE GİRİŞ YAPIP TOPLANTI KATILIM DURUMLARINI BELİRTMELERİ GEREKİR. BU İŞLEM SIRASIYLA ŞÖYLEDİR:

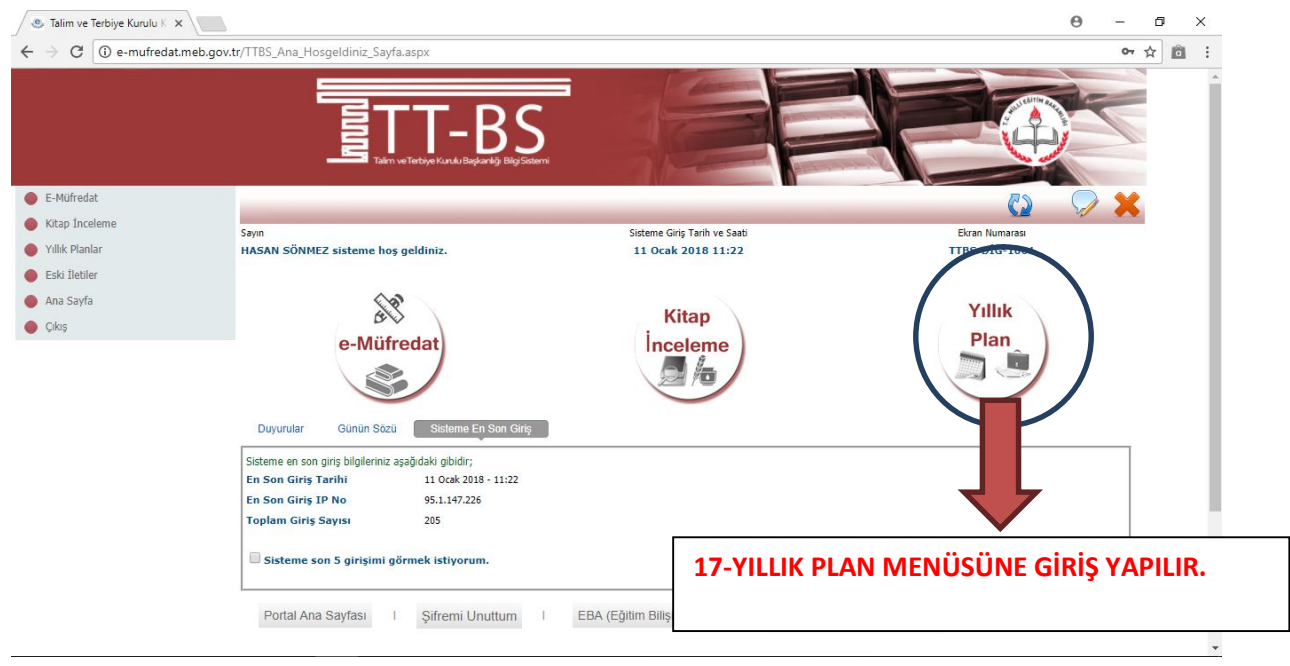

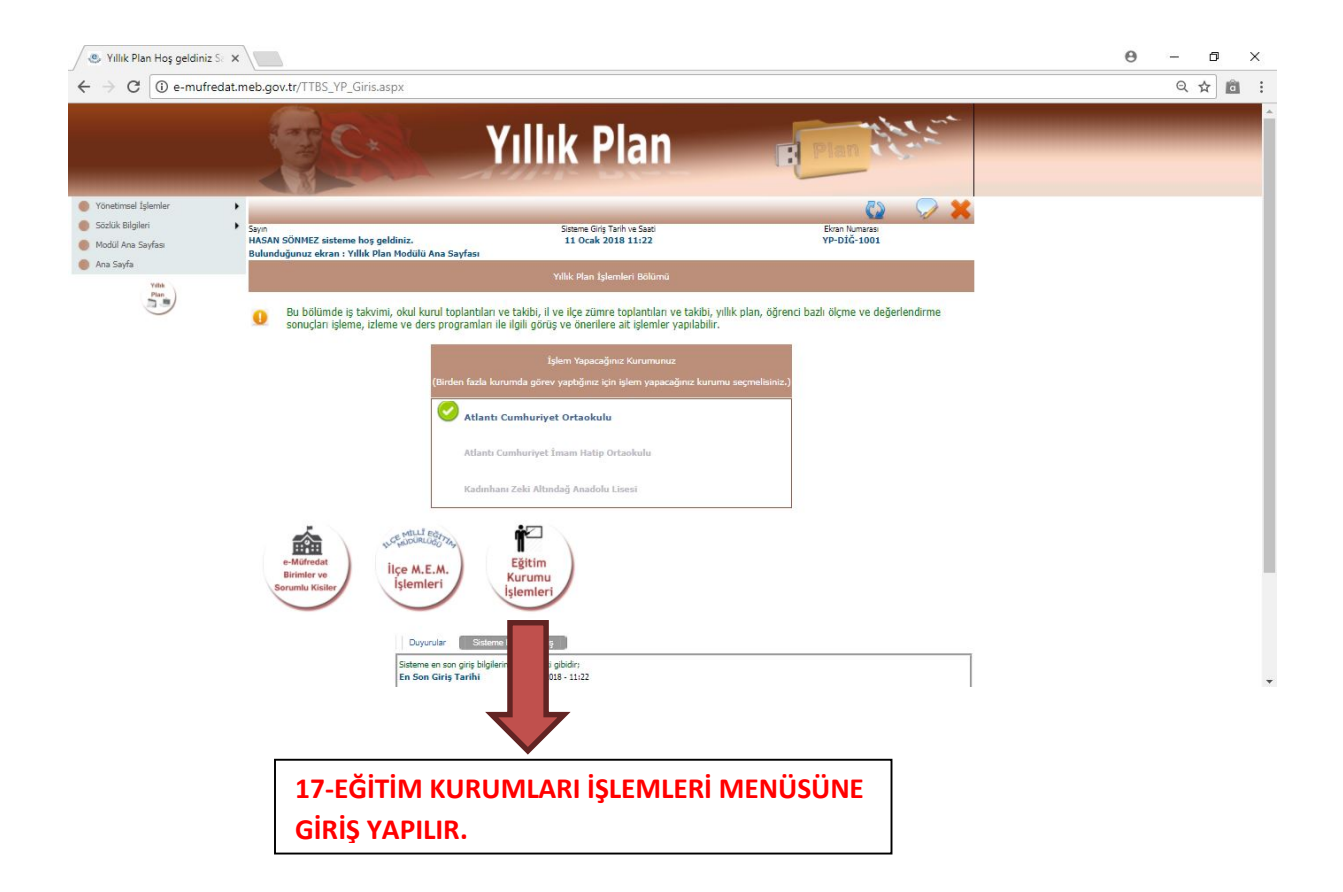

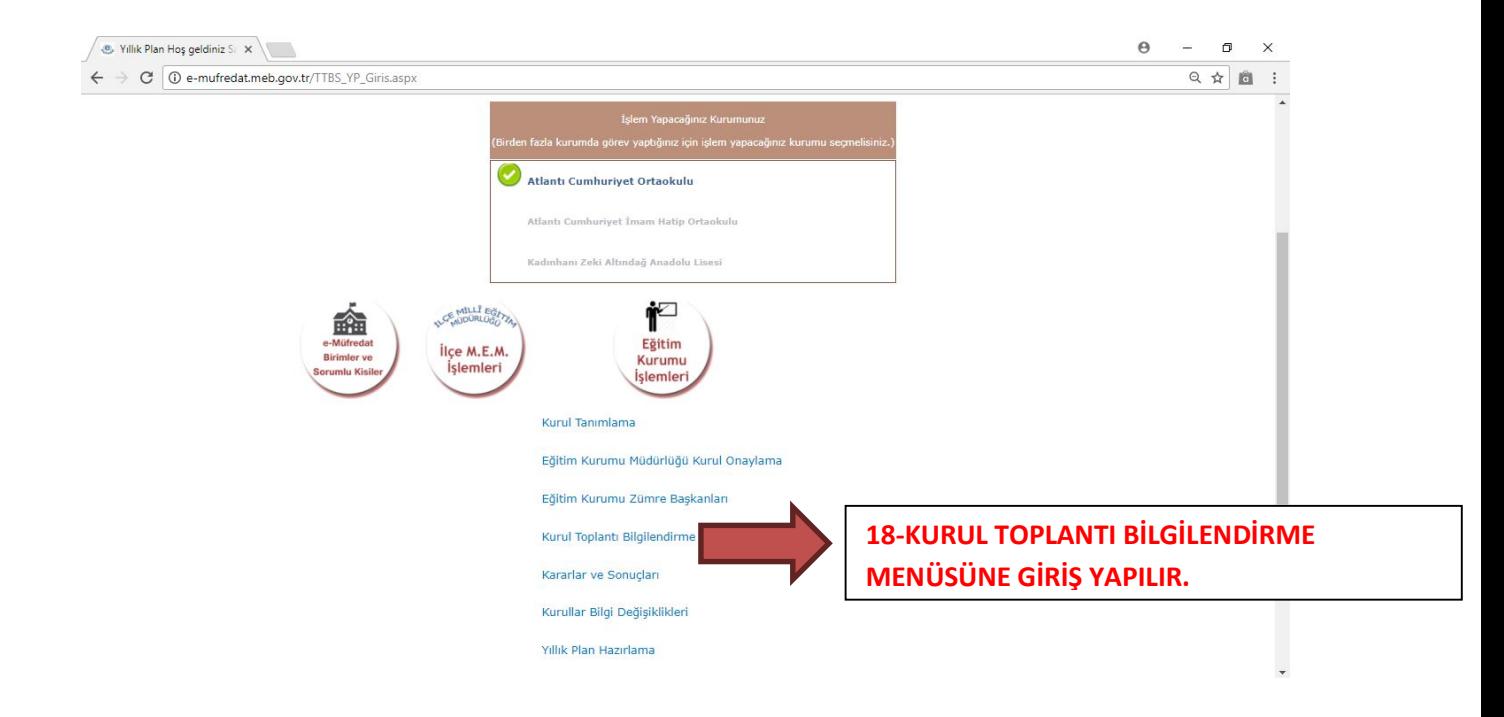

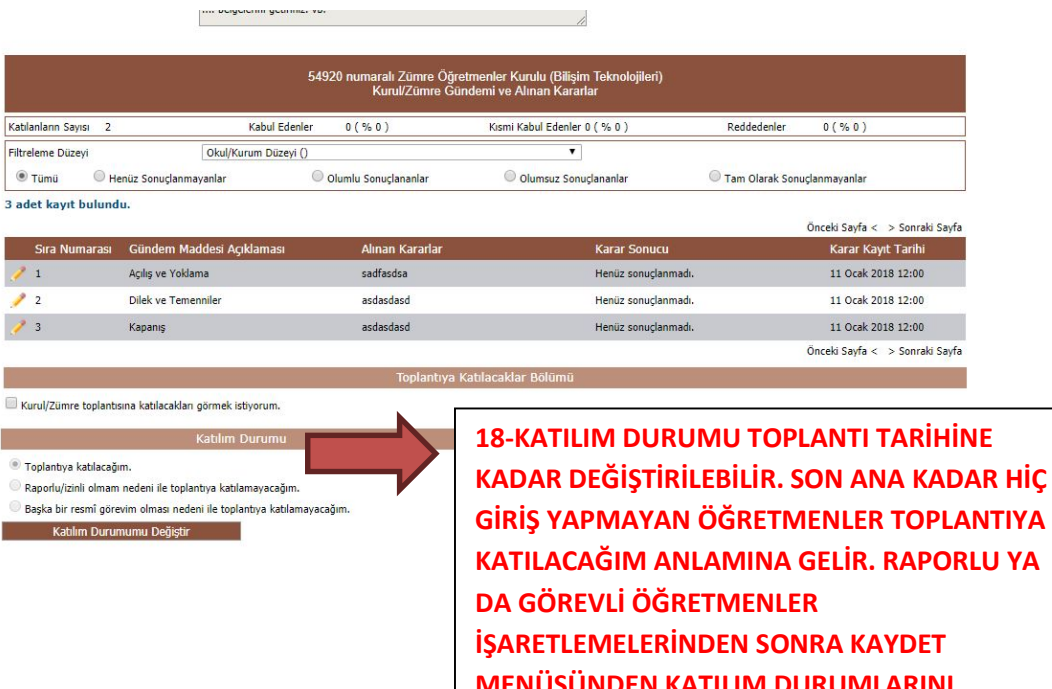

MENÜSÜNDEN KATILIM DURUMLARINI KAYDETMELERİ GEREKİR. AYRICA TOPLANTI GÜNDEM MADDELERİNİ VE TOPLANTIYA GELİRKEN NE YAPILMASI GEREKTİĞİNİ BU MENÜDEN GÖRÜR.

## 19-TOPLANTI GÜNÜ YAPILMASI GEREKENLER SIRASIYLA ŞÖYLEDİR:

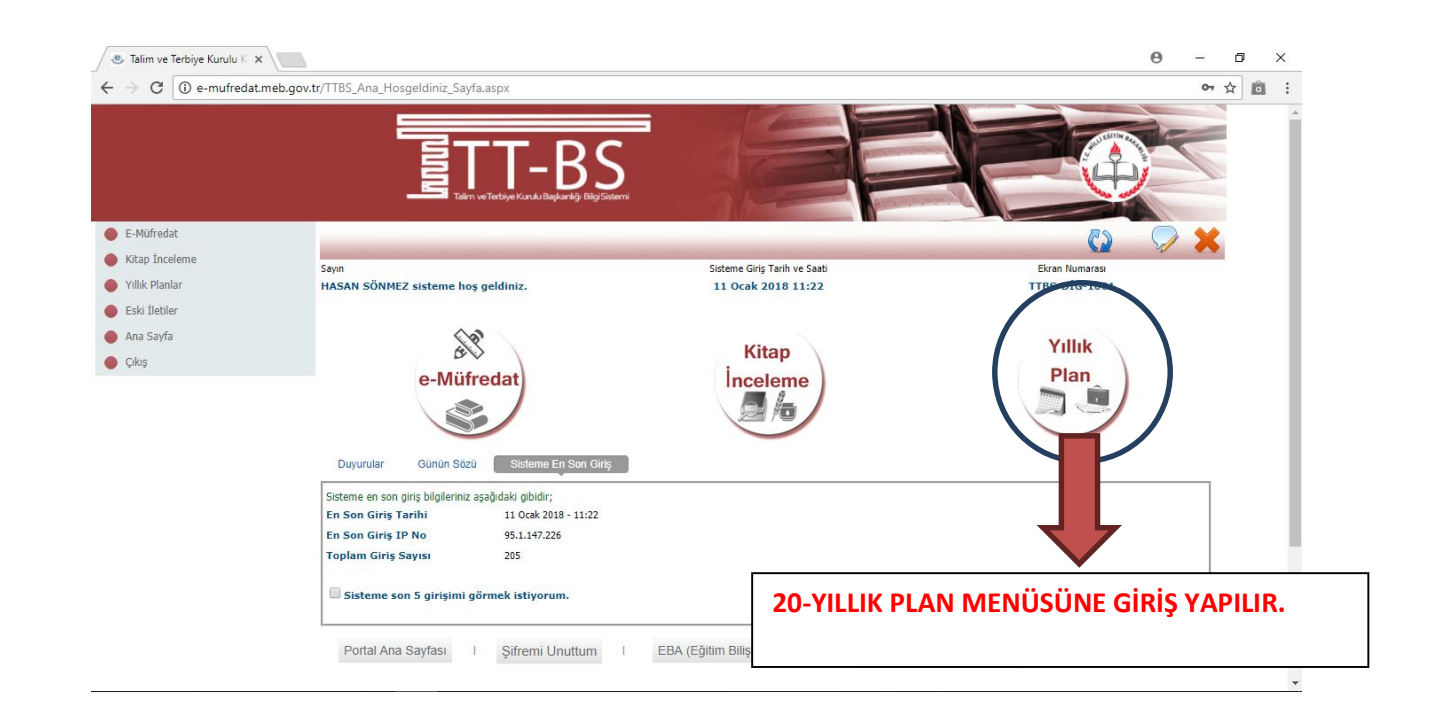

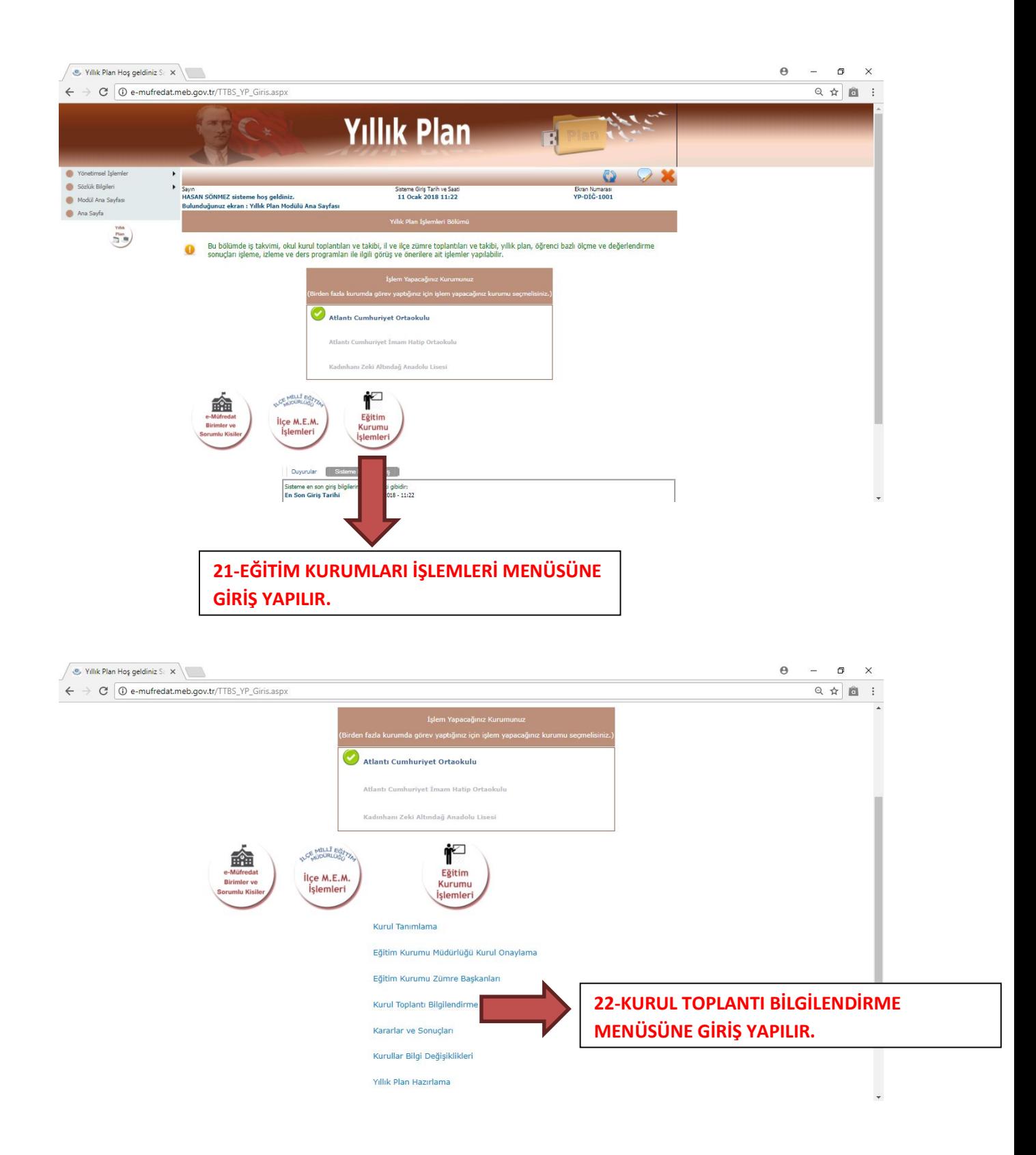

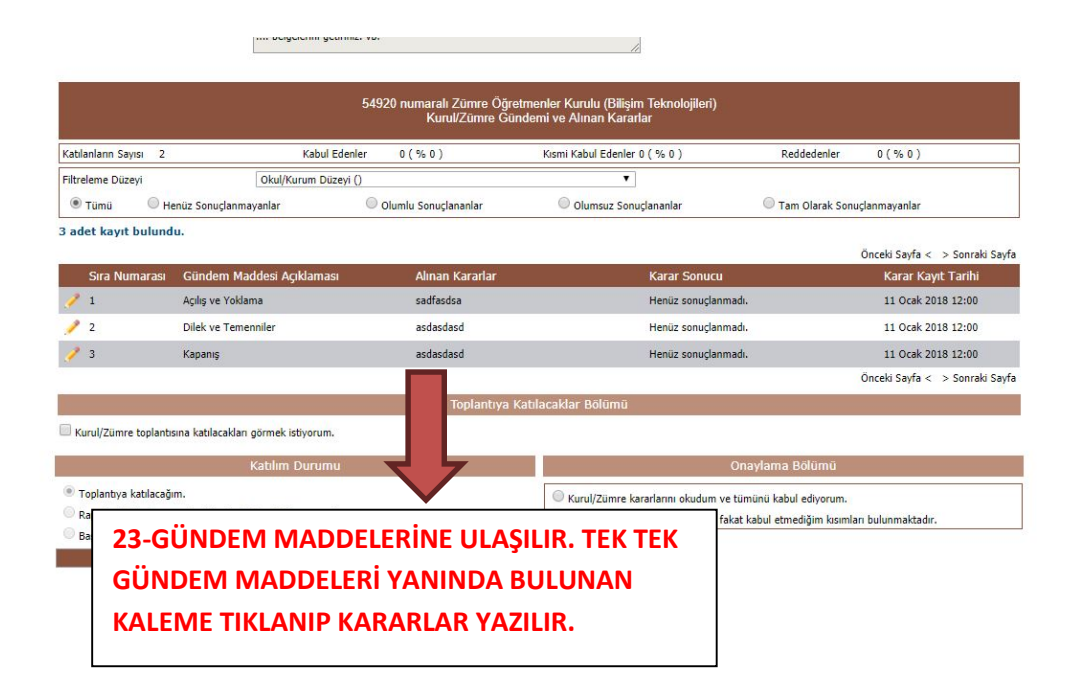

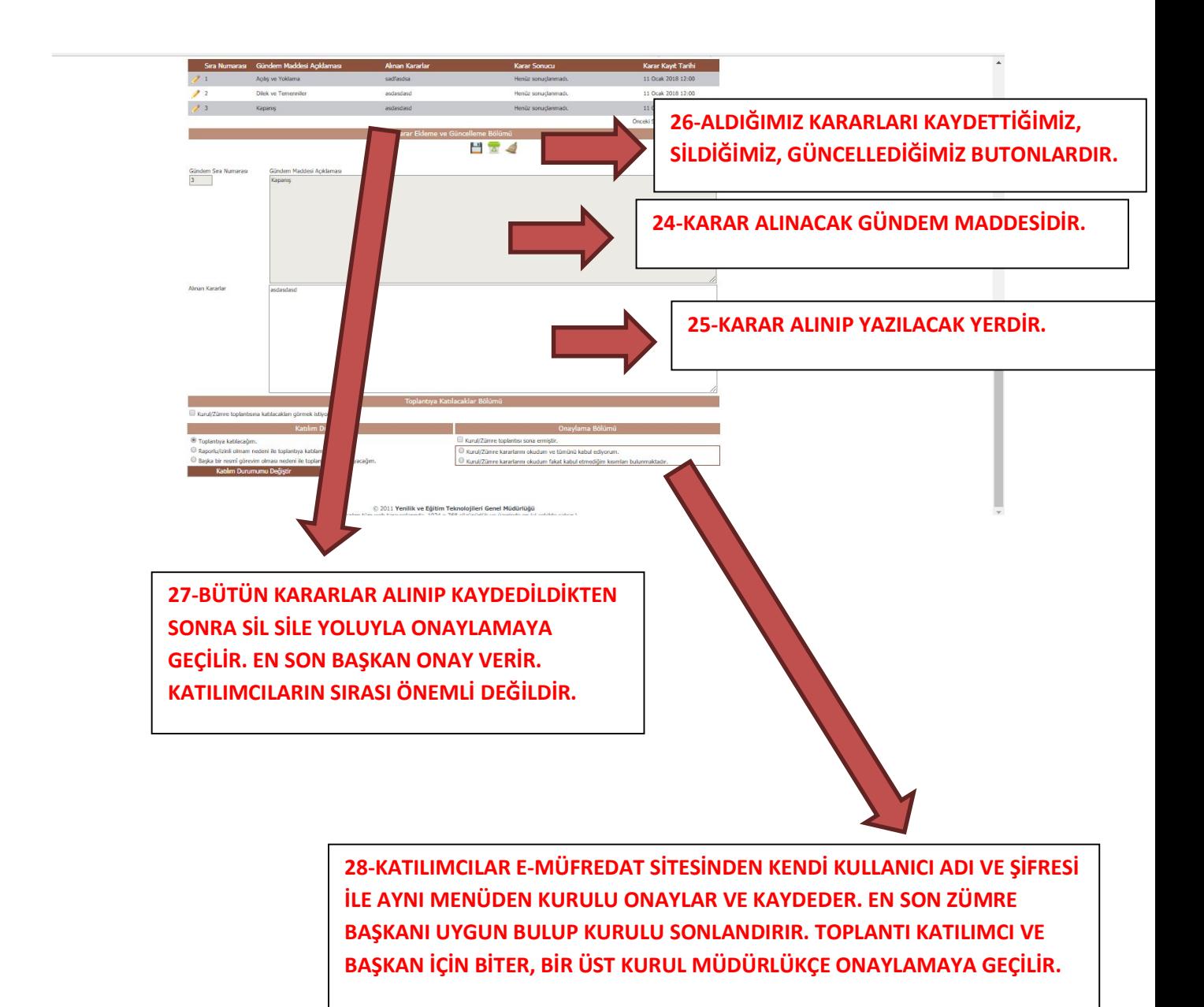

## 29-OKUL MÜDÜRLERİ KURUL VE ZÜMRE ONAYI ŞÖYLEDİR:

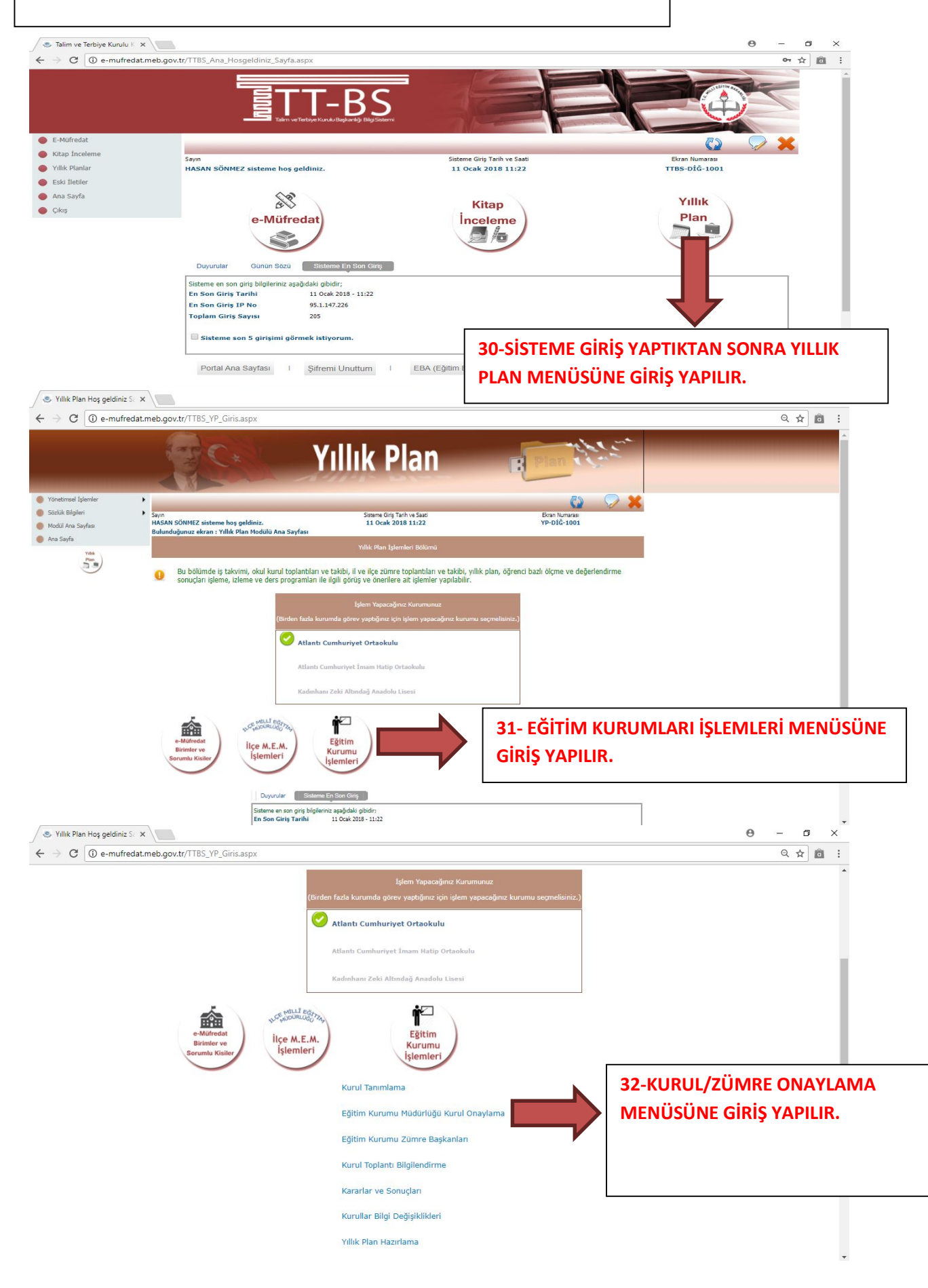

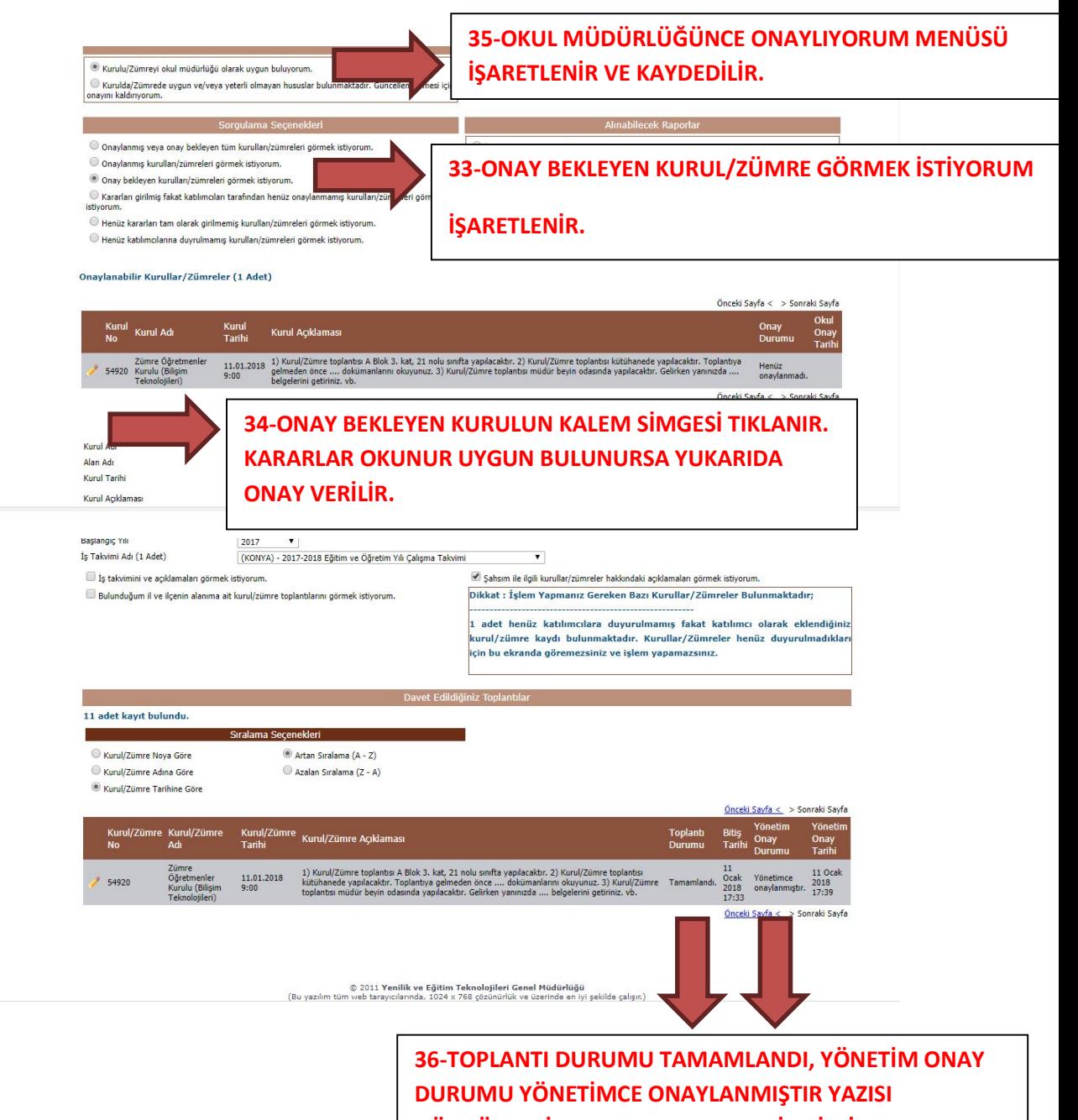

GÖRDÜYSENİZ KURUL TAMAMEN BİTMİSTİR.